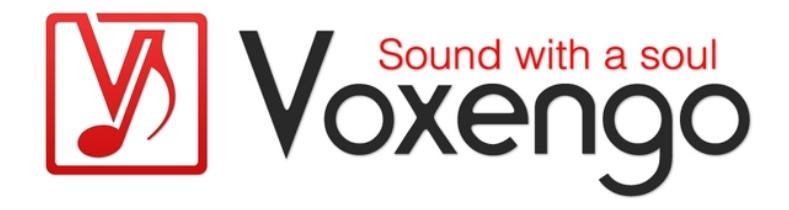

# Voxengo Tube Amp User Guide

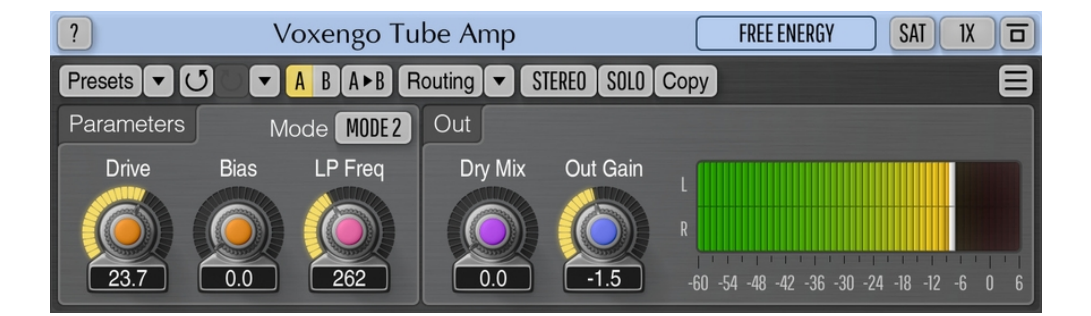

Version 2.13

https://www.voxengo.com/product/tubeamp/

Voxengo Tube Amp User Guide

## **Contents**

Introduction 3 Features 3 Compatibility 3 User Interface Elements 4 Parameters 4 Output 4 Credits 5

## **Introduction**

Tube Amp is an audio effect plug-in for professional music production applications that applies tube triode-based overdrive usually found in single-tube pre-amp boxes for microphones. The sound this plug-in produces varies from a mild "warm" overdrive to a fuzzy distortion.

Tube Amp also includes a -6 dB/oct low-pass filter that is built-in into plug-in's tube modeling equation, and can be used to imitate a lower-quality tube triode. Beside that, Tube Amp has a switchable output saturator stage which can be used to additionally overdrive the output signal.

Tube Amp features all standard Voxengo plug-ins features like full multi-channel operation, channel routing, built-in oversampling and other functions.

#### Features

- Tube triode overdrive
- Two processing modes
- Additional output saturator stage
- Stereo and multi-channel processing
- Internal channel routing
- Channel grouping
- Mid/side processing
- Up to 8x oversampling
- 64-bit floating point processing
- Preset manager
- Undo/redo history
- $\bullet$  A/B comparisons
- Contextual hint messages
- All sample rates support
- Zero processing latency

#### **Compatibility**

This audio plug-in can be loaded into any audio host application that conforms to the AAX, AudioUnit, VST or VST3 plug-in specification.

This plug-in is compatible with Windows (32- and 64-bit Windows XP, Vista, 7, 8, 10 and later versions, if not announced otherwise) and macOS (10.11 and later versions, if not announced otherwise, 64-bit Intel and Apple Silicon processor-based) computers (2.5 GHz dual-core or faster processor with at least 4 GB of system RAM required). A separate binary distribution file is available for each target computer platform and audio plug-in specification.

### **User Interface Elements**

**Note:** All Voxengo plug-ins feature a highly consistent user interface. Most interface elements (buttons, labels) located at the top of the user interface are the same in all Voxengo plug-ins. For an in-depth description of these and other standard features, and user interface elements, please refer to the "Voxengo Primary User Guide".

#### Parameters

The "Mode" parameter selects processing mode. While "Mode 1" is mostly suitable for moderate overdrive only, "Mode 2" can be used to produce a very strong distortion, suitable for guitar overdrive sound.

The "Drive" parameter specifies overall tube amp gain setting (in decibel).

The "Bias" parameter adjusts tube amp's grid bias providing a mean to control proximity of the half-wave to the tube triode's cutoff point (parameter is defined in percent).

The "LP Freq" parameter controls low-pass filter's corner frequency (in Hertz).

#### Output

The "Dry Mix" parameter (in percent) controls the balance between saturated and dry input signal. Set to 0.0 for full processed signal, or 100.0 for dry signal.

The "Out Gain" parameter adjusts the overall output gain of the plug-in (in decibel).

## **Credits**

DSP algorithms, internal signal routing code, user interface layout by Aleksey Vaneev.

Graphics user interface code by Vladimir Stolypko. Graphics elements by Vladimir Stolypko and Scott Kane.

This plug-in is implemented in multi-platform C++ code form and uses "zlib" compression library (written by Jean-loup Gailly and Mark Adler), "LZ4" compression library by Yann Collet, "base64" code by Jouni Malinen, FFT algorithm by Takuya Ooura, VST plug-in technology by Steinberg, AudioUnit plug-in SDK by Apple, Inc., AAX plug-in SDK by Avid Technology, Inc., Intel IPP and run-time library by Intel Corporation (used under the corresponding licenses granted by these parties).

Voxengo Tube Amp Copyright © 2002-2023 Aleksey Vaneev.

VST is a trademark and software of Steinberg Media Technologies GmbH.